$,$  tushu007.com

## $<<$ Excel VBA $>>$

书名:<<Excel VBA实用技巧大全>>

- 13 ISBN 9787113077280
- 10 ISBN 7113077285

出版时间:2007-5

页数:523

字数:785000

extended by PDF and the PDF

http://www.tushu007.com

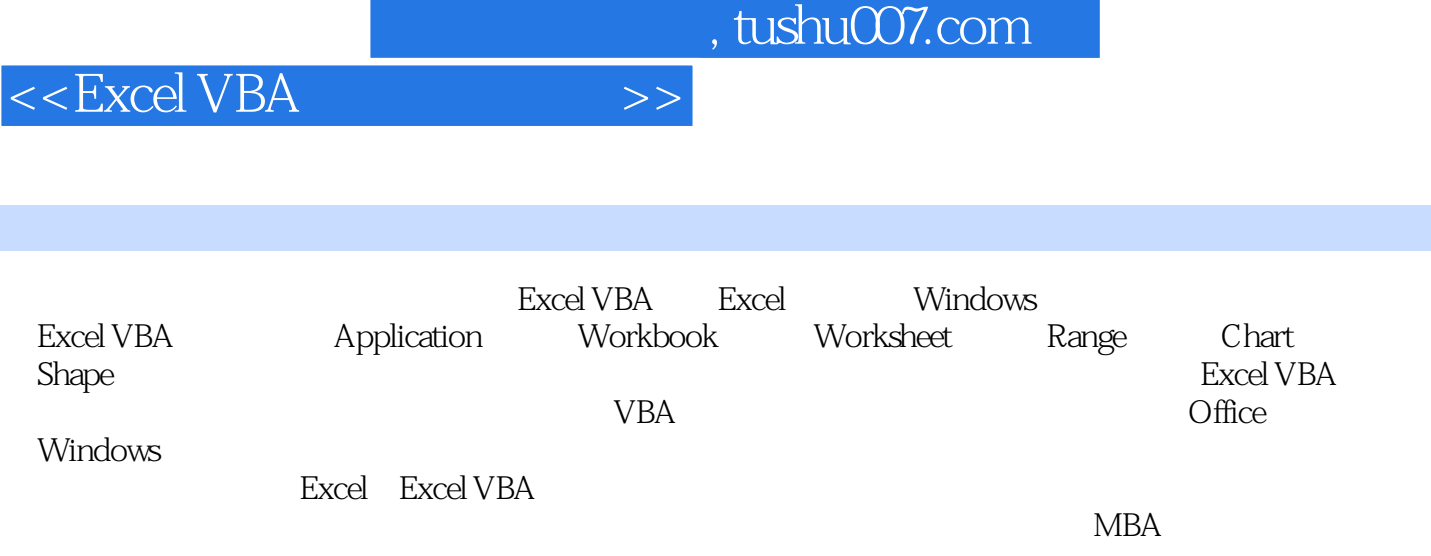

 $,$  tushu007.com

 $<<$ Excel VBA $>>$ 

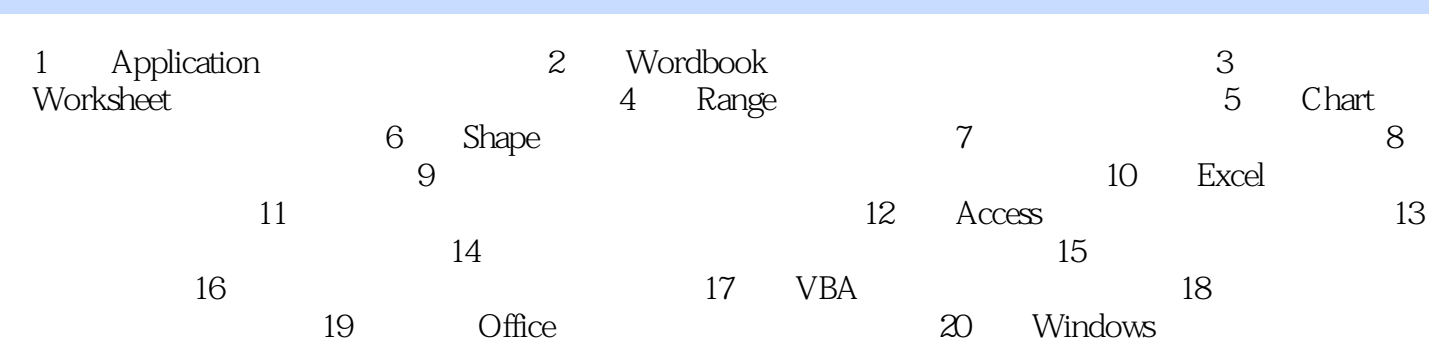

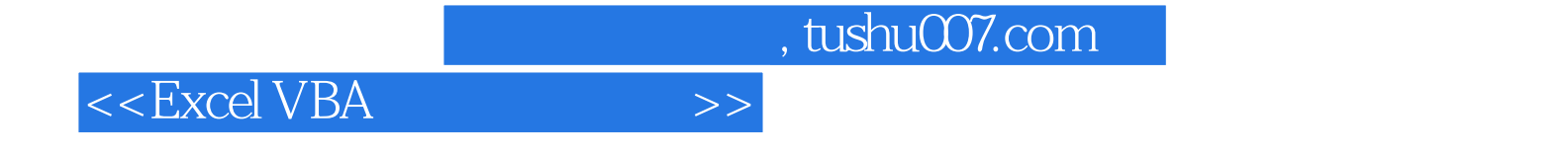

本站所提供下载的PDF图书仅提供预览和简介,请支持正版图书。

更多资源请访问:http://www.tushu007.com